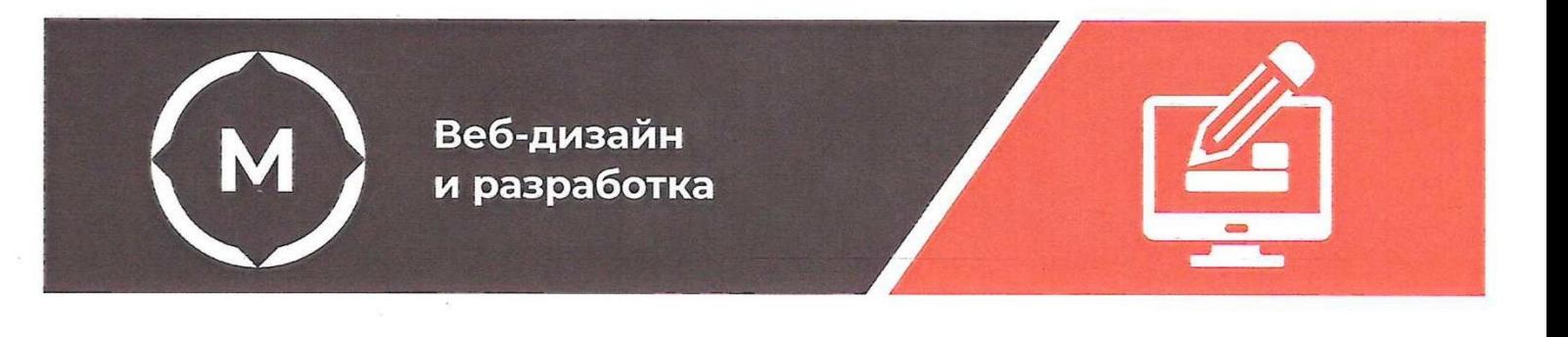

Государственное автономное профессиональное образовательное учреждение Стерлитамакский многопрофильный профессиональный колледж

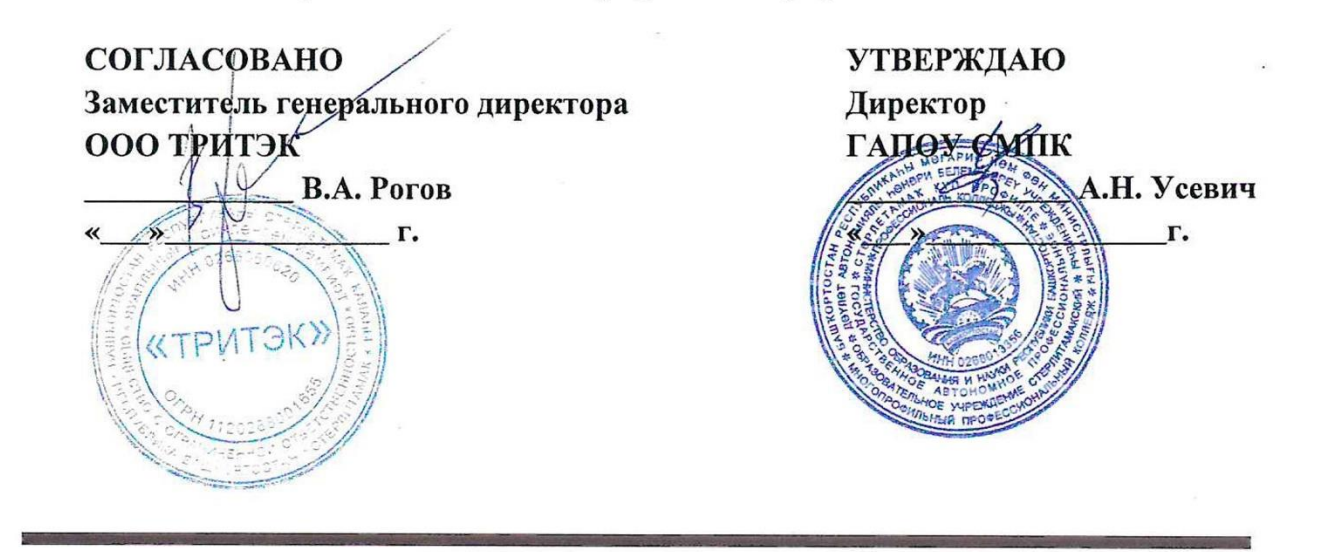

Дополнительная общеобразовательная общеразвивающая программа «Цифровое портфолио»

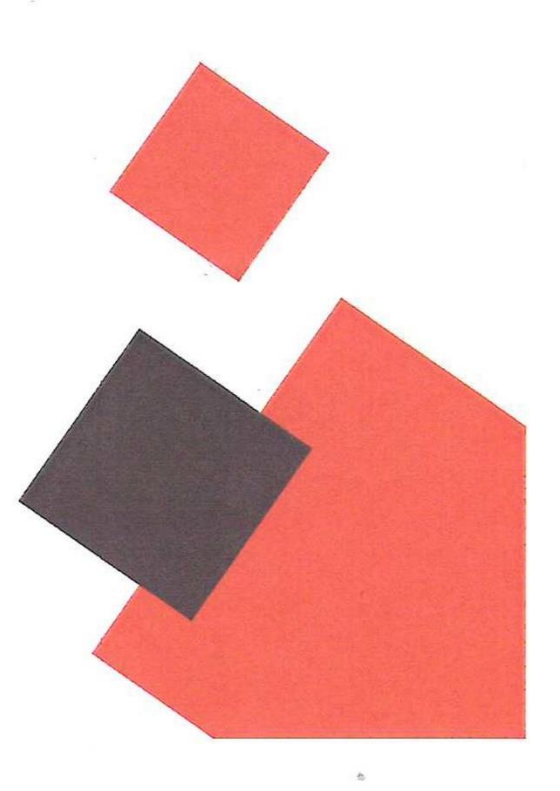

Стерлитамак, 2022 год

## **СОДЕРЖАНИЕ**

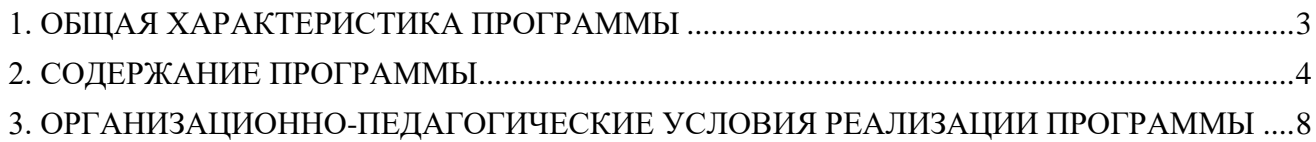

## <span id="page-2-0"></span>**1. ОБЩАЯ ХАРАКТЕРИСТИКА ПРОГРАММЫ**

### **1.1. Цель реализации программы:**

Программа «Создание сайта с нуля» в режиме ДОТ и ЭО направлена на получение начальных знаний пакета, необходимого для создания, управления и обслуживания web-сайтов и включает в себя изучение основных понятий, задач, функций web-дизайна в интернете.

### **1.2. Требования к результатам обучения. Планируемые результаты обучения:**

В результате освоения дополнительной образовательной программы слушатель должен:

*знать:*

- − основные технологические этапы и приемы создания современных сайтов на конструкторе сайтов Tilda;
- − основы юзабилити;
- − основы анализа статистики сайтов на Tilda;
- − основы проектирования и прототипирования сайтов;
- − основы анимации на сайте;

*уметь:*

- − создавать сайты различной сложности и направленности в диапазоне возможностей конструктора сайтов Tilda;
- − разбираться в различных технологических направлениях работы в конструкторе сайтов Tilda;
- − настраивать сайт для работы в реальных условиях.

### **1.3. Содержание программы:**

Категория слушателей: 14+

Трудоемкость обучения: 18 часов, из них 8 часов в очном формате. Форма обучения: очная с применением ДОТ и ЭО

# <span id="page-3-0"></span>**2. СОДЕРЖАНИЕ ПРОГРАММЫ**

## **2.1. Учебный план**

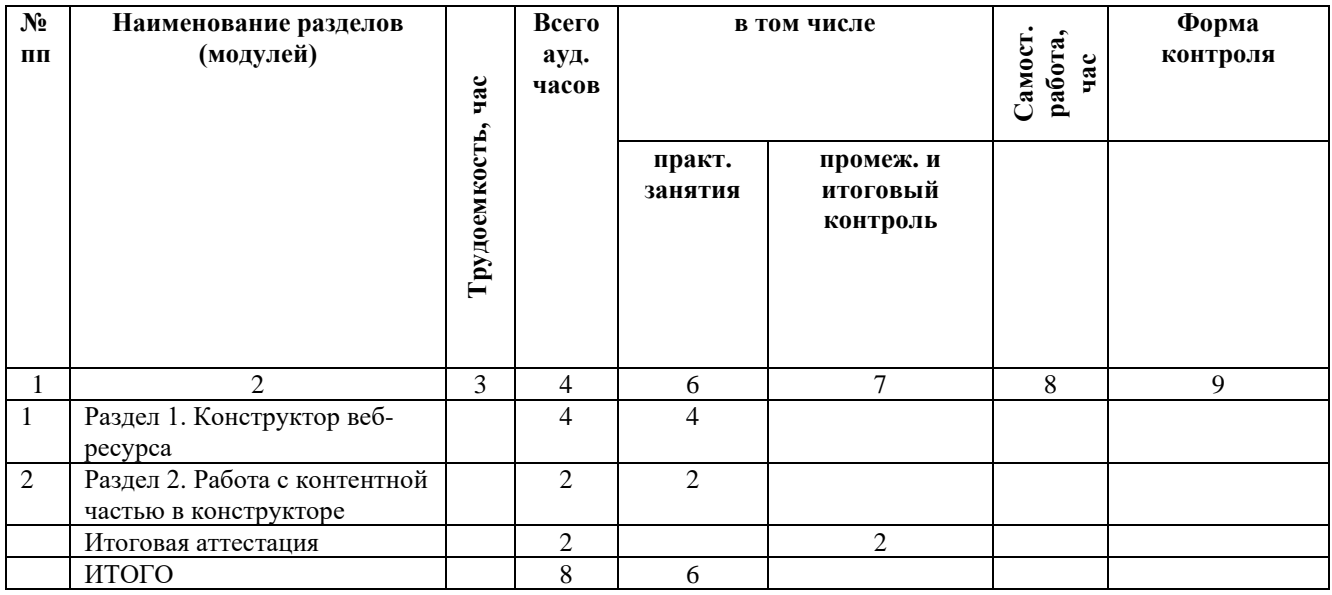

## **2.2. Учебно-тематический план**

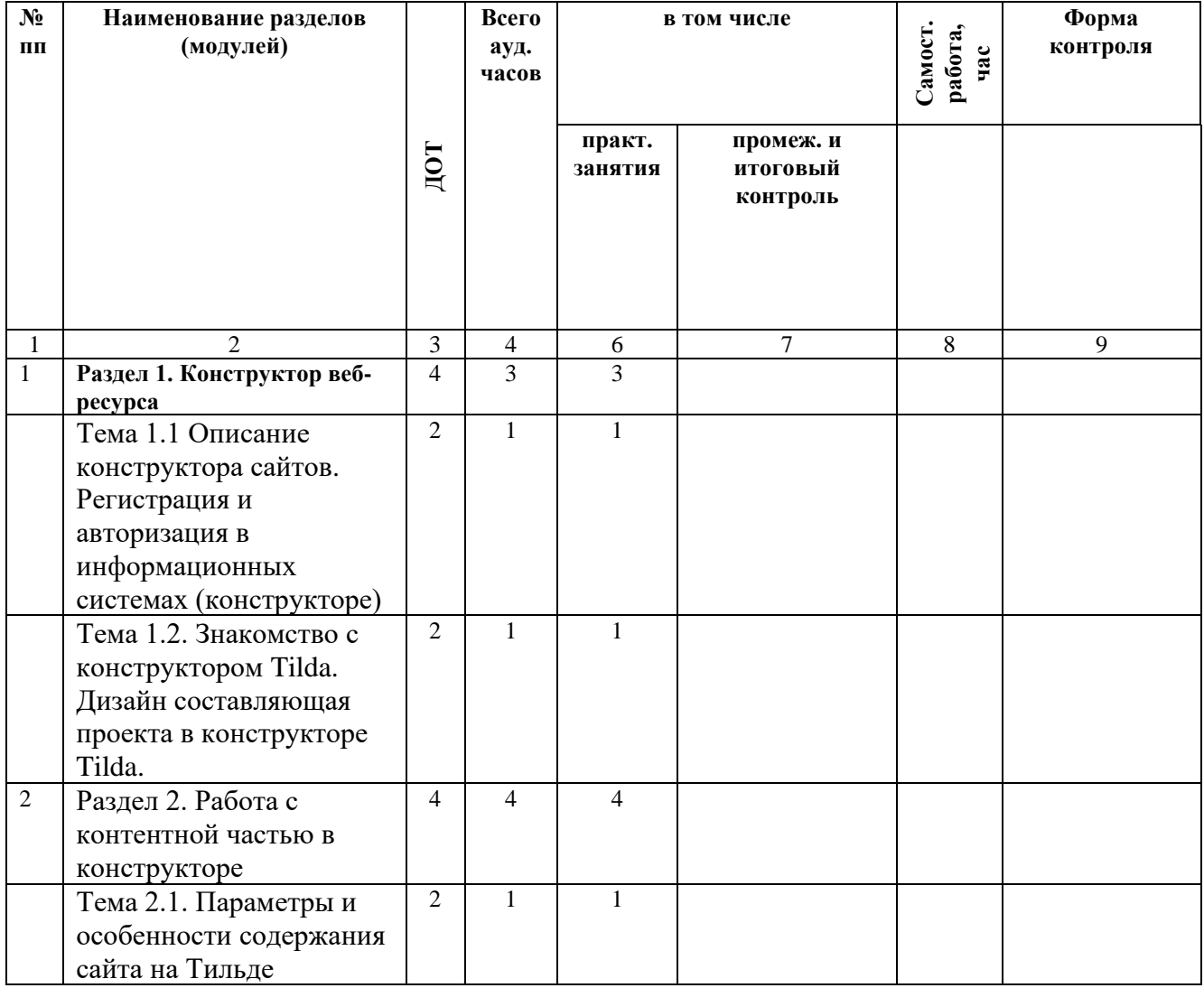

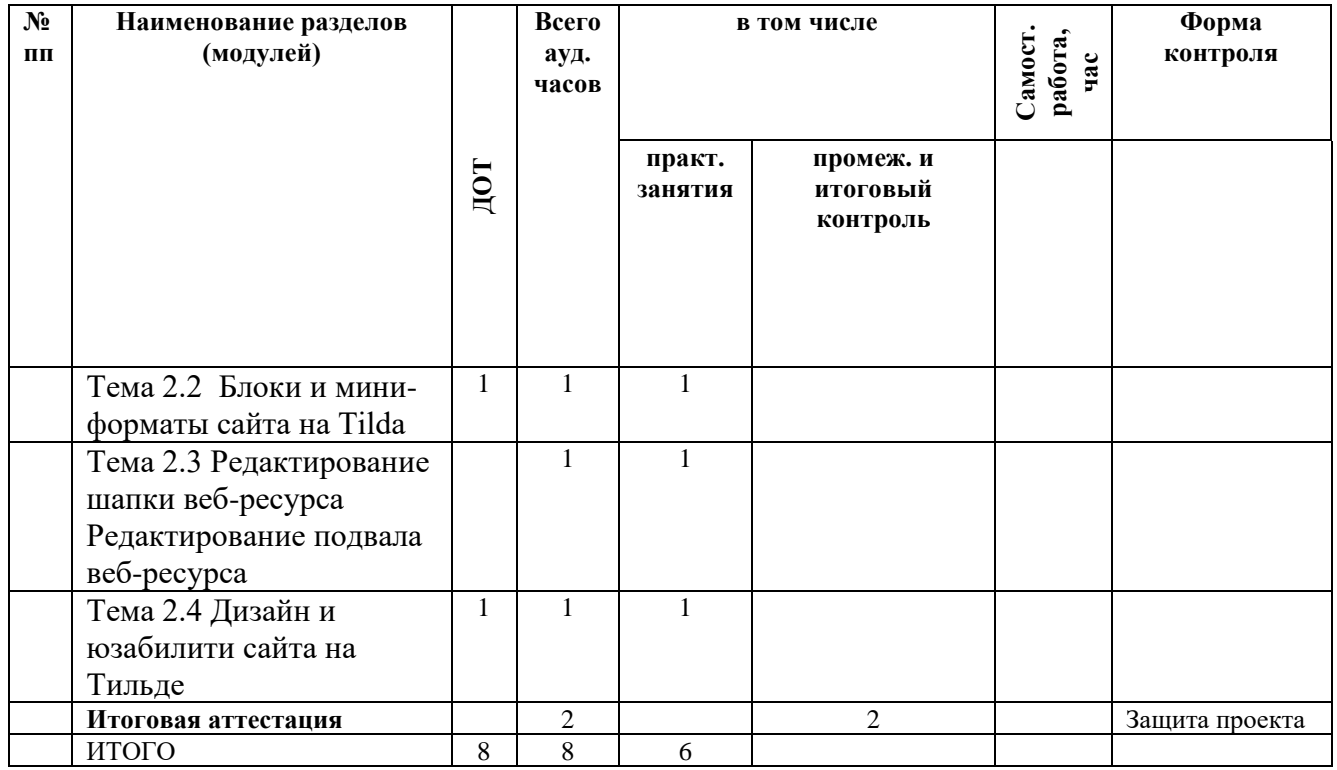

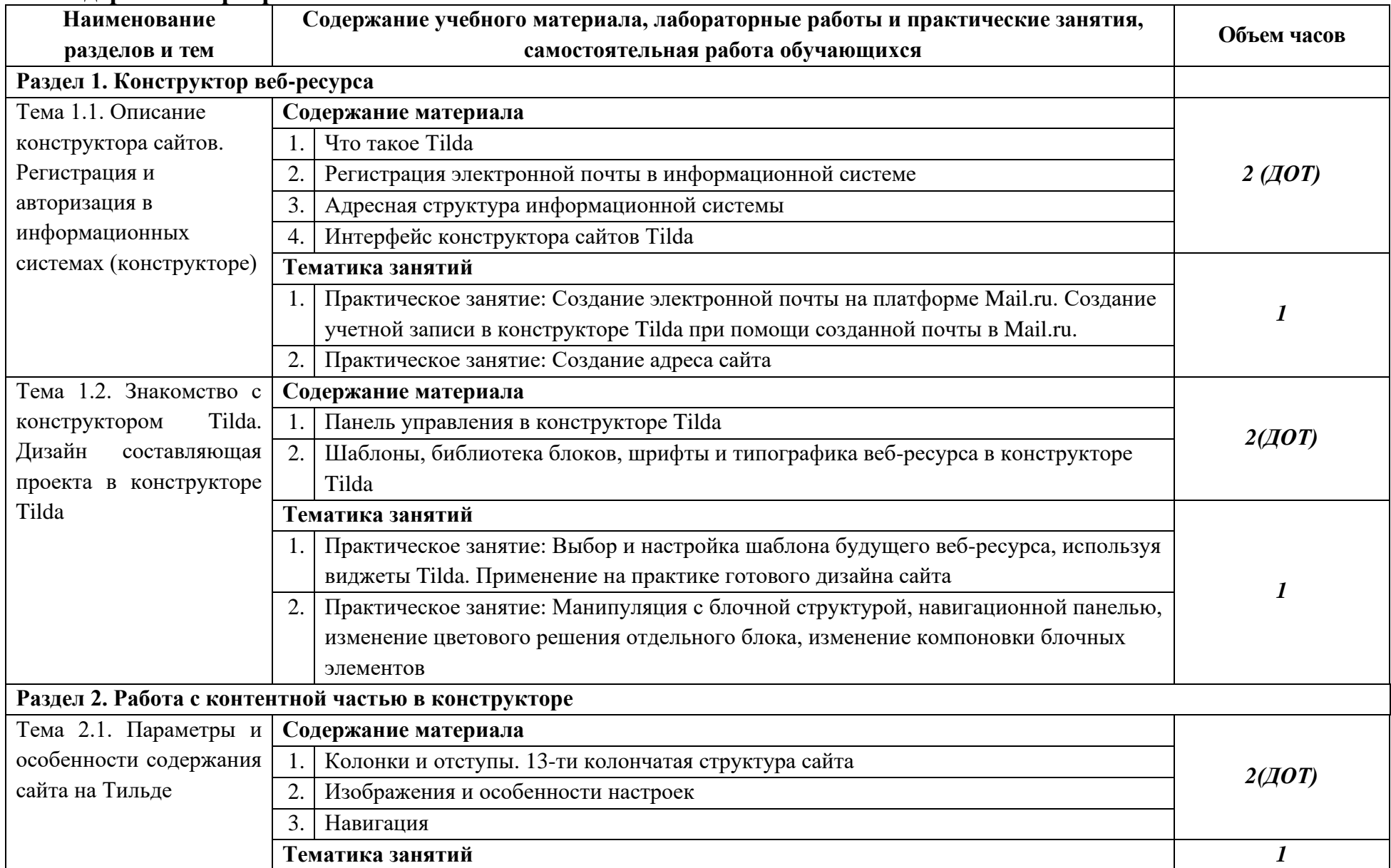

### **2.3. Содержание программы**

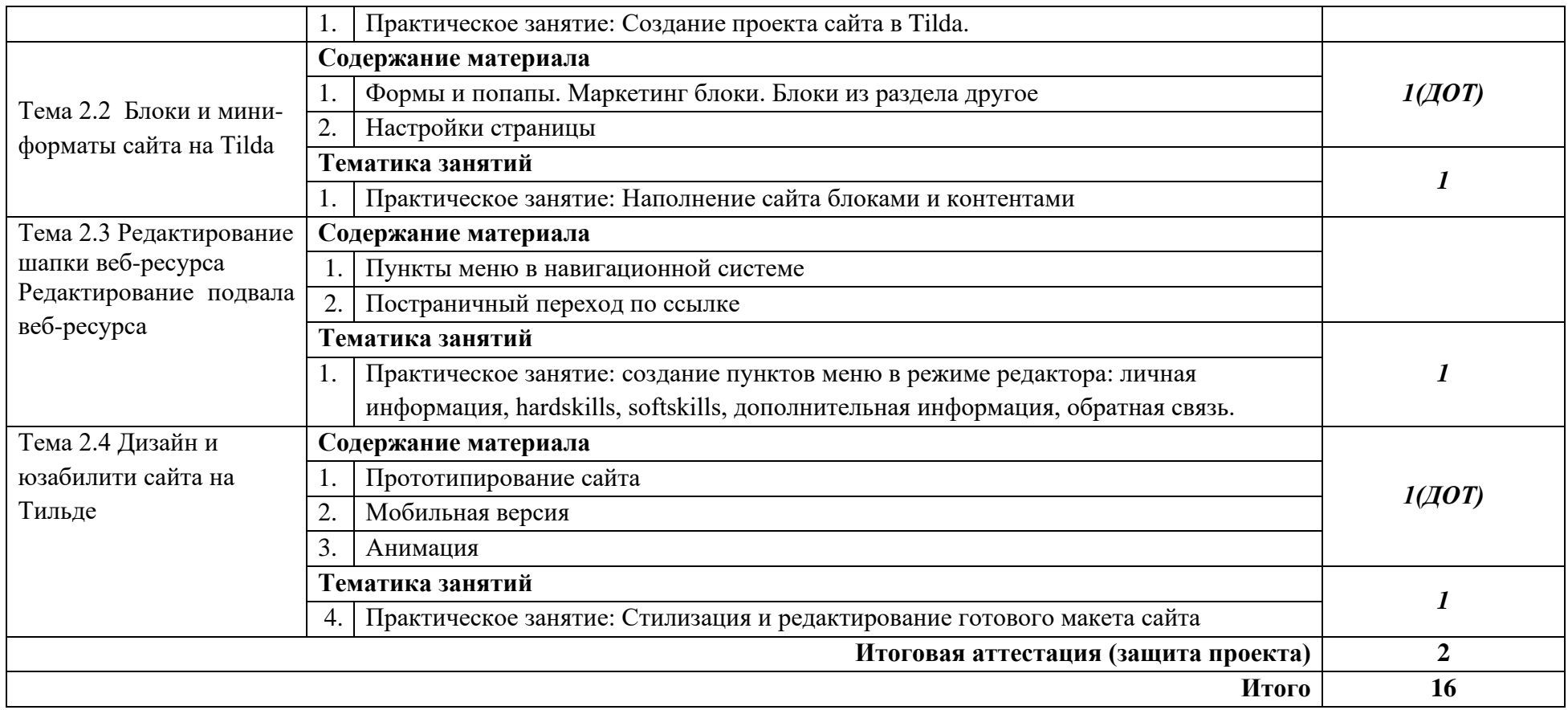

## **2.4. Примерный календарный учебный график (порядок освоения)**

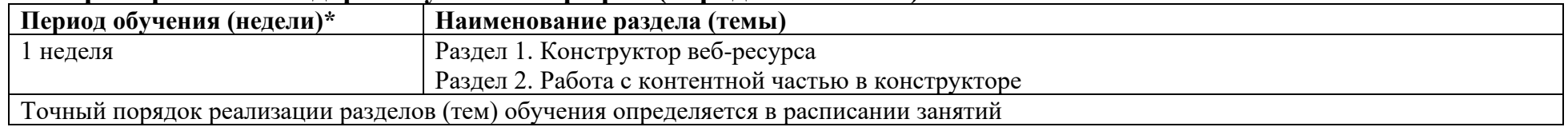

## <span id="page-7-0"></span>**3. ОРГАНИЗАЦИОННО-ПЕДАГОГИЧЕСКИЕ УСЛОВИЯ РЕАЛИЗАЦИИ ПРОГРАММЫ**

#### **3.1. Материально-технические условия реализации программы**

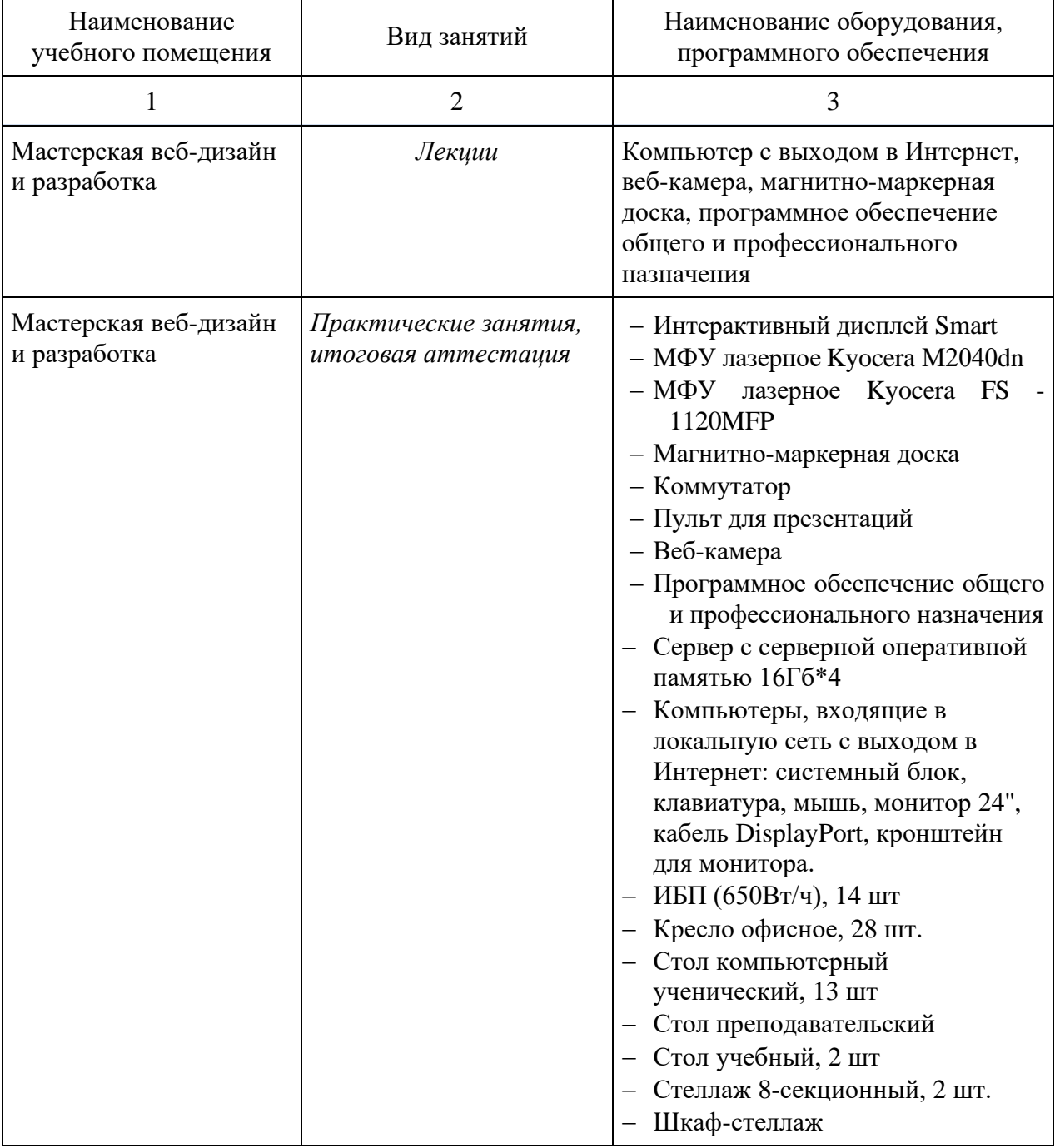

### **3.2. Особенности организации образовательной деятельности для лиц с инвалидностью и ОВЗ**

Обучение обучающихся с ограниченными возможностями здоровья осуществляется на основе адаптированных программ, при необходимости для обучения данной категории обучающихся.

Образование обучающихся с ограниченными возможностями здоровья организовано совместно с другими обучающимися.

Обучение с ограниченными возможностями здоровья осуществляется с учетом особенностей психофизического развития, индивидуальных возможностей и состояния здоровья таких обучающихся.

В колледже созданы специальные условия для получения образования, без которых невозможно или затруднено освоение образовательных программ обучающимися с ограниченными возможностями здоровья:

- − создание специальных социально-бытовых условий, обеспечивающих возможность беспрепятственного доступа обучающихся в учебные помещения, столовые, туалетные и другие помещения колледжа, а также их пребывания в указанных помещениях (пандусы с входными группами, телескопические пандусы, перекатные пандусы, гусеничные мобильные подъемники, поручни) для лиц с нарушениями опорно-двигательного аппарата;
- − использование в образовательном процессе специальных методов обучения и воспитания (организация отдельного учебного места вблизи размещения демонстрационного оборудования, дублирование основного содержания учебно-методического обеспечения в адаптированных раздаточных материалах, обеспечение облегченной практической деятельности на учебных занятиях, предупреждение признаков переутомления с помощью динамических пауз, соблюдение рационального акустического режима и обеспечение надлежащими звуковыми средствами воспроизведения информации, замедленный темп индивидуального обучения, многократное повторение, опора на сохранные анализаторы, функции и системы организма, опора на положительные личностные качества);
- − обеспечение преподавателем-предметником организации технической помощи обучающимся с ограниченными возможностями здоровья.

#### **3.3. Учебно-методическое обеспечение программы**

1. Нагаева И.А. Основы web-дизайна. Методика проектирования : учеб. пособие / И.А. Нагаева, А.Б. Фролов, И.а. Кузнецов. – Москва; Берлин : Директ-Медиа, 2021. – 236 с.

2. Создание Landing Page. Онлайн-учебник. /Н.В. Обухов. – [Электронный ресурс] – Режим доступа: <https://tilda.education/landing-page-course>

### **3.4. Кадровые условия реализации программы**

Кадровое обеспечение программы осуществляет преподавательский состав ПЦК математики и информатики.

### *Из них:*

- − *Экспертов с правом проведения чемпионата по стандартам Ворлдскиллс по соответствующей компетенции 2 чел.*
- − *Экспертов с правом оценки демонстрационного экзамена по стандартам Ворлдскиллс 3 чел.*

### **3.5. Оценка качества освоения программы**

Итоговая аттестация по программе предназначена для оценки освоения слушателем разделов программы и проводится в форме защиты разработанного цифрового портфолио.

### **Составители программы:**

Зайнетдинов Д.Р. преподаватель Ибрагимова О.Р. – преподаватель высшей квалификационной категории.